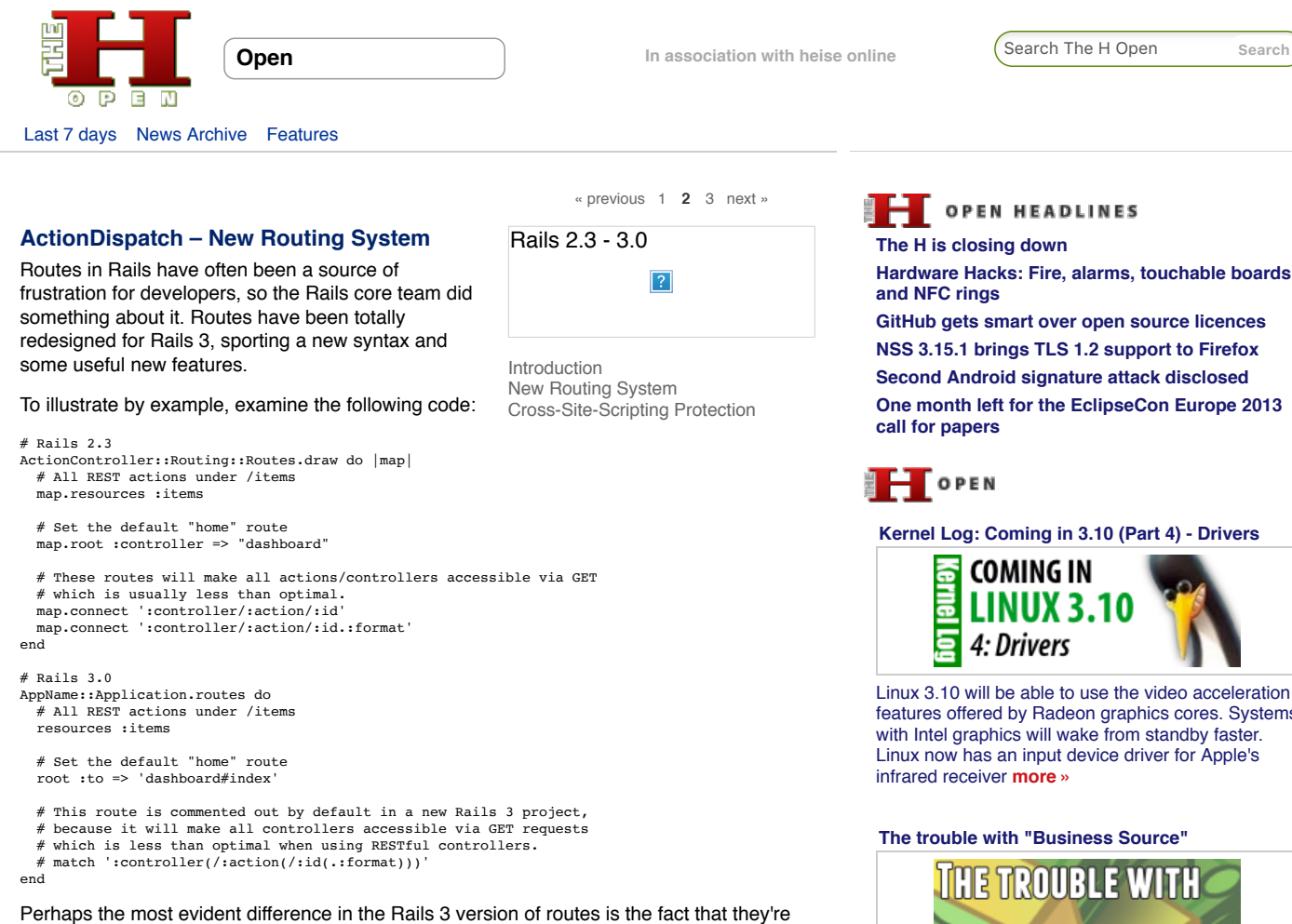

now scoped under your application, which has a class of its own. Additionally, there are options for URL-based constraints (using a regular expression to protect controllers and actions), a "scope" method that allows you to namespace routes according to different languages or actions, and using parenthesised elements in a route definition to specify optional variables to be passed to the controller.

# **ActionMailer**

Sending email from your application has been greatly simplified in this release of Rails by the ActionMailer class. This allows you to generate a mailer class (inherited from ActionMailer::Base), and create simple methods and corresponding views (located under app/views/mailer\_name) to set up your specific mail system.

Sending a multipart/alternative mail message is really easy now. After generating your mailer class and creating a method (ex. "welcome\_user"), you can create views for the method name ending in either .html.erb, or .text.erb. When ActionMailer begins to form the message for delivery, it will detect both files and "automagically" create the multipart/alternative email with both HTML and plain text parts.

To illustrate, consider the following scenario: a user forgets his or her password and enters the necessary information to reset it. After the proper database flags are set, an email is sent to the user with a specific URL for them to visit to reset their password.

First, generate a mailer:

\$ rails g mailer user\_mailer

Next, open the newly created app/mailers/user\_mailer.rb file, and add a method called "forgot\_password":

**[Hardware Hacks: Fire, alarms, touchable boards](http://www.h-online.com/open/news/item/Hardware-Hacks-Fire-alarms-touchable-boards-and-NFC-rings-1918620.html)**

**[One month left for the EclipseCon Europe 2013](http://www.h-online.com/open/news/item/One-month-left-for-the-EclipseCon-Europe-2013-call-for-papers-1917935.html)**

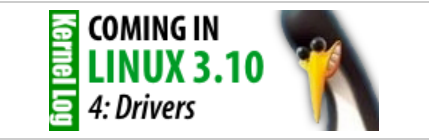

[features offered by Radeon graphics cores. Systems](http://www.h-online.com/open/features/Kernel-Log-Coming-in-3-10-Part-4-Drivers-1897675.html) with Intel graphics will wake from standby faster.

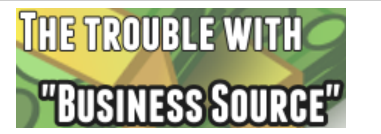

The problem of creating funding in a new software business is a major one, and doubly so for open [source based companies. Michael Widenius recently](http://www.h-online.com/open/features/The-trouble-with-Business-Source-1886354.html) described his solution to the problem, "Business Source", claiming it delivers "most of the benefits of open source". The H took a look to see how that held up **more »**

**[Kernel Log: Coming in 3.10 \(Part 3\) -](http://www.h-online.com/open/features/Kernel-Log-Coming-in-3-10-Part-3-Infrastructure-1897249.html) Infrastructure**

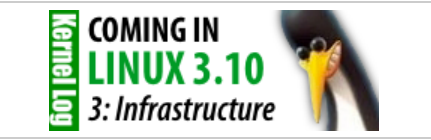

Kernel developers have toned down an over-eager feature for protecting against the Samsung UEFI [bug and added a function for reducing timer interrupt](http://www.h-online.com/open/features/Kernel-Log-Coming-in-3-10-Part-3-Infrastructure-1897249.html) overhead. Improvements have also been made to Hyper-V support and instructions for reporting errors **more »**

**[Whatever happened to Google?](http://www.h-online.com/open/features/Whatever-happened-to-Google-1875864.html)**

class UserMailer < ActionMailer::Base default :from => "do-not-reply@example.com" def forgot password(user)  $\ell$ user = user mail(:to => user.email, :subject => "Reset Your Password") end end

In this sample of code, we've defined a method called "forgot\_password", which accepts a user object. The @user instance variable is set so that the views (shown in the next step) are able to access it to provide dynamic output.

Next, create two views: one for plain-text, and one for HTML. If named correctly, they'll both be automatically picked up and factored into a multipart email.

# app/views/user\_mailer/forgot\_password.html.erb <!DOCTYPE html> <head> <title>Reset Your Password</title>  $\leq$   $!--$  ... rest of the html ...  $-->$ 

# app/views/user\_mailer/forgot\_password.text.erb Dear <%= @user.name %>,

Someone recently requested that your password be reset at example.com. We're sending you this email so you can reset your password. Just visit the URL below within the next \*60 minutes\* to reset your password. This link will be inactive after that time, and you'll have to re-submit another password reset request after that.

<%= @user.password\_reset\_url %>

Finally, triggering the mail action could be done in either a controller or a model. If you follow the ["skinny controller, fat model"](http://weblog.jamisbuck.org/2006/10/18/skinny-controller-fat-model) theory, this may be done in a method on the User class called "reset\_password". For example:

# app/models/user.rb class User < ActiveRecord::Base # ... associations, other code ...

 def reset\_password # Make the old password no longer work self.password = self.password\_confirmation = SecureRandom.base64(8)  $if colf can be$  UserMailer.forgot\_password(self).deliver end end end

(Note: [SecureRandom](http://api.rubyonrails.org/classes/ActiveSupport/SecureRandom.html) is a part of ActiveSupport that's suitable for creating secure random strings. In this case we're using it to create a new password.)

When using a mailer class, you first call the method, pass the object it expects (if any) and then call the #deliver method on the resultant object.

[Next: Cross-Site-Scripting Protection](http://www.h-online.com/open/features/From-Rails-2-3-to-3-0-1285884.html%3Fpage=2?anchor=XSS)

[« previous](http://www.h-online.com/open/features/From-Rails-2-3-to-3-0-1285884.html) [1](http://www.h-online.com/open/features/From-Rails-2-3-to-3-0-1285884.html) **2** [3](http://www.h-online.com/open/features/From-Rails-2-3-to-3-0-1285884.html?page=3) [next »](http://www.h-online.com/open/features/From-Rails-2-3-to-3-0-1285884.html?page=3)

Print Version | Permalink: http://h-online.com/-1285884

#### **Also on The H:**

[RubyGems 1.5.0 now supports Ruby 1.9.2](http://www.h-online.com/open/news/item/RubyGems-1-5-0-now-supports-Ruby-1-9-2-1181804.html/from/related) [JRuby 1.6.0 nears with first release candidate](http://www.h-online.com/open/news/item/JRuby-1-6-0-nears-with-first-release-candidate-1168899.html/from/related) [Rails 3 nears with release candidate availability](http://www.h-online.com/open/news/item/Rails-3-nears-with-release-candidate-availability-1045806.html/from/related) [JRuby boosted to 1.5.0](http://www.h-online.com/open/news/item/JRuby-boosted-to-1-5-0-999649.html/from/related) [Ruby On Rails Security Guide published as free ebook](http://www.h-online.com/open/news/item/Ruby-On-Rails-Security-Guide-published-as-free-ebook-737931.html/from/related) [Ruby on Rails 2.2 to be thread safe](http://www.h-online.com/open/news/item/Ruby-on-Rails-2-2-to-be-thread-safe-736925.html/from/related)

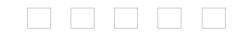

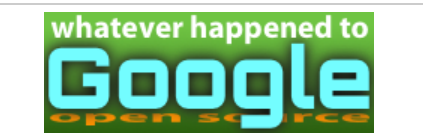

Although Google continues to support a variety of [open projects and people, Glyn Moody notes that,](http://www.h-online.com/open/features/Whatever-happened-to-Google-1875864.html) following recent changes to Google Code and Google Talk, concern is growing that something fundamental has changed **more »**

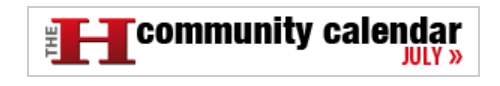

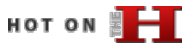

**[What's new in SUSE Linux Enterprise 11 SP3](http://www.h-online.com/open/features/What-s-new-in-SUSE-Linux-Enterprise-11-SP3-1914471.html)**

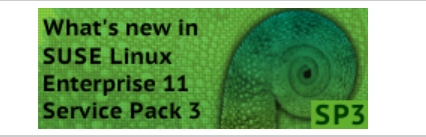

Service Pack 3 includes numerous enhancements [for virtualisation and, by adding Secure Boot support](http://www.h-online.com/open/features/What-s-new-in-SUSE-Linux-Enterprise-11-SP3-1914471.html) and new drivers, beefs up support for newer hardware. There are also numerous enhancements relating to server storage and networking **more »**

#### **[What's new in Fedora 19](http://www.h-online.com/open/features/What-s-new-in-Fedora-19-1910304.html)**

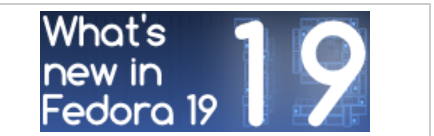

In a nod to fans of classic desktop interfaces, the new Fedora includes a MATE variant and classic mode for GNOME. Systemd now takes care of containers and assigning network names. New [drivers support 3D acceleration in newer Radeon](http://www.h-online.com/open/features/What-s-new-in-Fedora-19-1910304.html) graphics cards **more »**

#### **[What's new in Linux 3.10](http://www.h-online.com/open/features/What-s-new-in-Linux-3-10-1902270.html)**

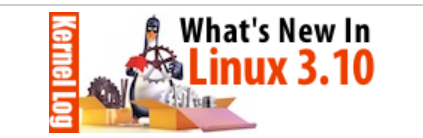

A second SSD caching framework and support for [the new Radeons' video decoder are two of the most](http://www.h-online.com/open/features/What-s-new-in-Linux-3-10-1902270.html) important enhancements in Linux 3.10, which is now out. This version also includes several new and improved drivers and a change to the network stack to speed up HTTP connections **more »**

#### **[Free Software post-PRISM](http://www.h-online.com/open/features/Free-Software-post-PRISM-1896357.html)**

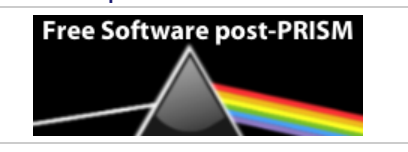

The news has been full of talk of spying, [whistleblowing and data mining. Glyn Moody looks](http://www.h-online.com/open/features/Free-Software-post-PRISM-1896357.html) at how open source has been used to threaten freedom and privacy and how it could be used to

[defend them](http://www.h-online.com/open/features/Free-Software-post-PRISM-1896357.html) **more »**

# **THE SECURITY**

# **[Content Security Policy halts XSS in its tracks](http://www.h-online.com/security/features/Content-Security-Policy-halts-XSS-in-its-tracks-1892346.html)**

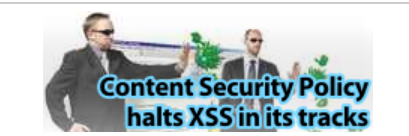

Cross-site scripting (XSS) is one of the biggest problems faced by webmasters. The new Content [Security Policy standard should finally provide some](http://www.h-online.com/security/features/Content-Security-Policy-halts-XSS-in-its-tracks-1892346.html) relief **more »**

**[Skype's ominous link checking: Facts and](http://www.h-online.com/security/features/Skype-s-ominous-link-checking-Facts-and-speculation-1865629.html) speculation**

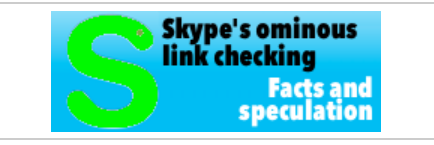

[Our associate's discovery that URLs sent through](http://www.h-online.com/security/features/Skype-s-ominous-link-checking-Facts-and-speculation-1865629.html) Skype are then visited by Microsoft has caused quite a stir. A little more information has now emerged and leads to even more questions **more »**

#### **[Password protection for everyone](http://www.h-online.com/security/features/Password-protection-for-everyone-1795647.html)**

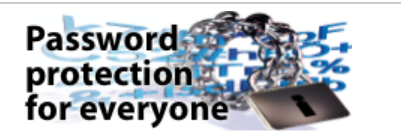

[Those who heed well-intentioned recommendations](http://www.h-online.com/security/features/Password-protection-for-everyone-1795647.html) and use a separate password for every service either require a photographic memory or the right techniques to keep the multitude of passwords under control **more »**

#### **[Two clicks for more privacy](http://www.h-online.com/features/Two-clicks-for-more-privacy-1783256.html)**

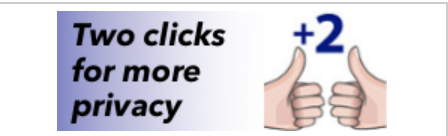

"Like" buttons for Facebook, Google+ and Twitter present a privacy problem. A 2-click concept [developed by heise online addresses this problem](http://www.h-online.com/features/Two-clicks-for-more-privacy-1783256.html) **more »**

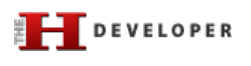

#### **[Java EE 7 at a glance](http://www.h-online.com/developer/features/Java-EE-7-at-a-glance-1889207.html)**

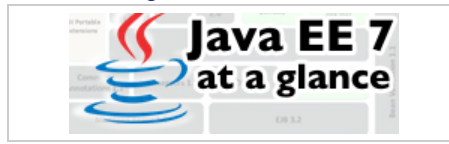

The next step for Java EE 6 was planned to be cloud support but the collapse of ambitious developer plans has meant Java EE 7 arrived with [few fundamentally new aspects, representing more](http://www.h-online.com/developer/features/Java-EE-7-at-a-glance-1889207.html) a consistent effort to round off existing features **more »**

### **[Continuous database migration with Liquibase](http://www.h-online.com/developer/features/Continuous-database-migration-with-Liquibase-and-Flyway-1860080.html) and Flyway**

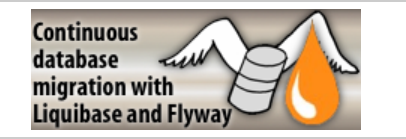

An application's version-controlled source code is stored in the repository. Why not that of the [database? To reproduce arbitrary database states in](http://www.h-online.com/developer/features/Continuous-database-migration-with-Liquibase-and-Flyway-1860080.html) development, test or production environments, two powerful Java libraries are at hand that can be seamlessly integrated into a build for an agile Continuous Delivery **more »**

#### **[Unit testing with Node.js](http://www.h-online.com/developer/features/Unit-testing-with-Node-js-1829727.html)**

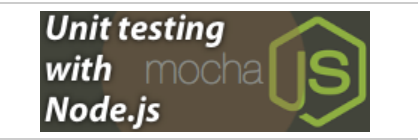

[Consistent unit testing is a basic quality requirement](http://www.h-online.com/developer/features/Unit-testing-with-Node-js-1829727.html) in modern software rdevelopment. Mocha is a framework for writing and executing such tests in Node.js **more »**

#### **[Ruby 2.0 - the 20th birthday present](http://www.h-online.com/developer/features/Ruby-2-0-the-20th-birthday-present-1810233.html)**

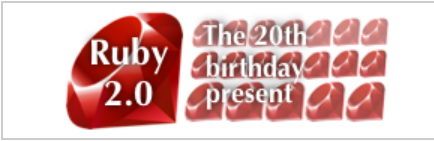

On 24 February 2013, the Ruby community celebrated the 20th birthday of its programming language. Ruby 2.0, a new major release that [includes various exciting new features, was released](http://www.h-online.com/developer/features/Ruby-2-0-the-20th-birthday-present-1810233.html) at the same time and The H looks at some of the major changes **more »**

# HITS OF **FILE**

**[Linux Mint 15: A better Ubuntu for the desktop](http://www.h-online.com/open/features/Linux-Mint-15-A-better-Ubuntu-for-the-desktop-1873682.html)**

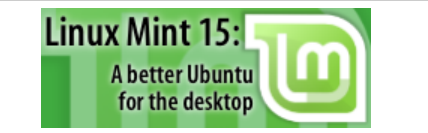

The Linux Mint project has announced "the most ambitious release since the start of the project". [Linux Mint 15 promises a focus on the desktop that](http://www.h-online.com/open/features/Linux-Mint-15-A-better-Ubuntu-for-the-desktop-1873682.html) Ubuntu has been neglecting lately. The H investigates whether the release delivers on these ambitions **more »**

**[What's new in Linux 3.9](http://www.h-online.com/open/features/What-s-new-in-Linux-3-9-1845705.html)**

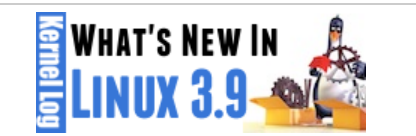

[The Linux kernel is finally able to use SSDs as hard](http://www.h-online.com/open/features/What-s-new-in-Linux-3-9-1845705.html)disk cache. Changes to the network subsystem promise to improve the way server jobs are distributed across multiple processor cores. Linux 3.9 also includes drivers for new AMD graphics chips and soon-expected Wi-Fi components from Intel **more »**

# **[Replacing Google Reader](http://www.h-online.com/open/features/Replacing-Google-Reader-1829086.html)**

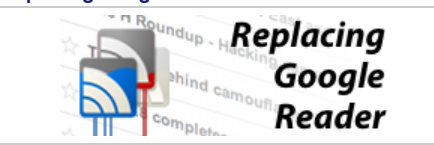

For a large number of internet users the current challenge is finding a replacement for Google Reader. The H's Fabian Scherschel has looked at [the functionality that made Google Reader popular](http://www.h-online.com/open/features/Replacing-Google-Reader-1829086.html) and the current best alternatives to the Reader experience **more »**

#### **[Attacking TrueCrypt](http://www.h-online.com/security/features/Attacking-TrueCrypt-1735157.html)**

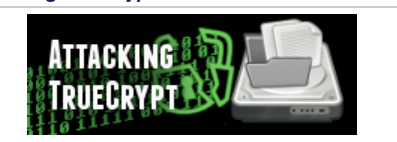

[TrueCrypt is considered the software of choice for](http://www.h-online.com/security/features/Attacking-TrueCrypt-1735157.html) encrypting data. A small utility called TCHead systematically takes on this encryption **more »**

[The H](http://www.h-online.com/) [Last 7 days](http://www.h-online.com/news/) [News Archive](http://www.h-online.com/news/archive/) [Features](http://www.h-online.com/features/)

[The H Open](http://www.h-online.com/open/) [Last 7 days](http://www.h-online.com/open/news/) [News Archive](http://www.h-online.com/open/news/archive/) [Features](http://www.h-online.com/open/features/)

[The H Security](http://www.h-online.com/security/) [Last 7 days](http://www.h-online.com/security/news/) [News Archive](http://www.h-online.com/security/news/archive/) [Features](http://www.h-online.com/security/features/)

[The H Developer](http://www.h-online.com/developer/) [Last 7 days](http://www.h-online.com/developer/news/) [News Archive](http://www.h-online.com/developer/news/archive/) [Features](http://www.h-online.com/developer/features/)

#### [The H Internet Toolkit](http://www.h-online.com/security/services/Internet-Toolkit-747773.html)

[Update Check](http://www.h-online.com/security/services/The-H-Update-Check-Closed-until-further-notice-880736.html) [Anti-Virus](http://www.h-online.com/security/services/Anti-Virus-747579.html) [Browsercheck](http://www.h-online.com/security/services/Browsercheck-732895.html) **[Emailcheck](http://www.h-online.com/security/services/Emailcheck-747686.html)** [Test SSL certificates](http://www.h-online.com/nettools/tools/chksslkey) [Whois query](http://www.h-online.com/nettools/tools/whois-query)

[My IP address](http://www.h-online.com/nettools/tools/ip/) [Traceroute](http://www.h-online.com/nettools/tools/traceroute) [DNS query](http://www.h-online.com/nettools/tools/dns-query) [Subnet calculator](http://www.h-online.com/nettools/subnet-calculator.shtml) [MAC addresses](http://www.h-online.com/nettools/tools/mac-addresses)

[RFCs](http://www.h-online.com/nettools/rfc/) [Ping](http://www.h-online.com/nettools/tools/ping) [Bandwidth calculator](http://www.h-online.com/nettools/tools/bandwidth-calculator) [Spam list query](http://www.h-online.com/nettools/tools/spam-list-query) [IP addresses](http://www.h-online.com/security/services/Reserved-IPv4-addresses-732899.html)

Copyright © 2013 [Heise Media UK Ltd.](http://www.h-online.com/Contact-273335.html) [About Cookies](http://www.h-online.com/Cookie-information-1582679.html) [Privacy Policy](http://www.h-online.com/Privacy-Policy-of-h-online-com-273337.html) [Contact us](http://www.h-online.com/Contact-273335.html) Cookies Privacy Policy Contact us